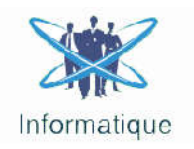

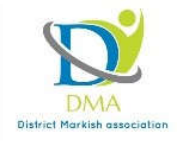

# **HTML**

**HTML نظرة عامة على ال HTML ahmedmetiaz@gmail.com**

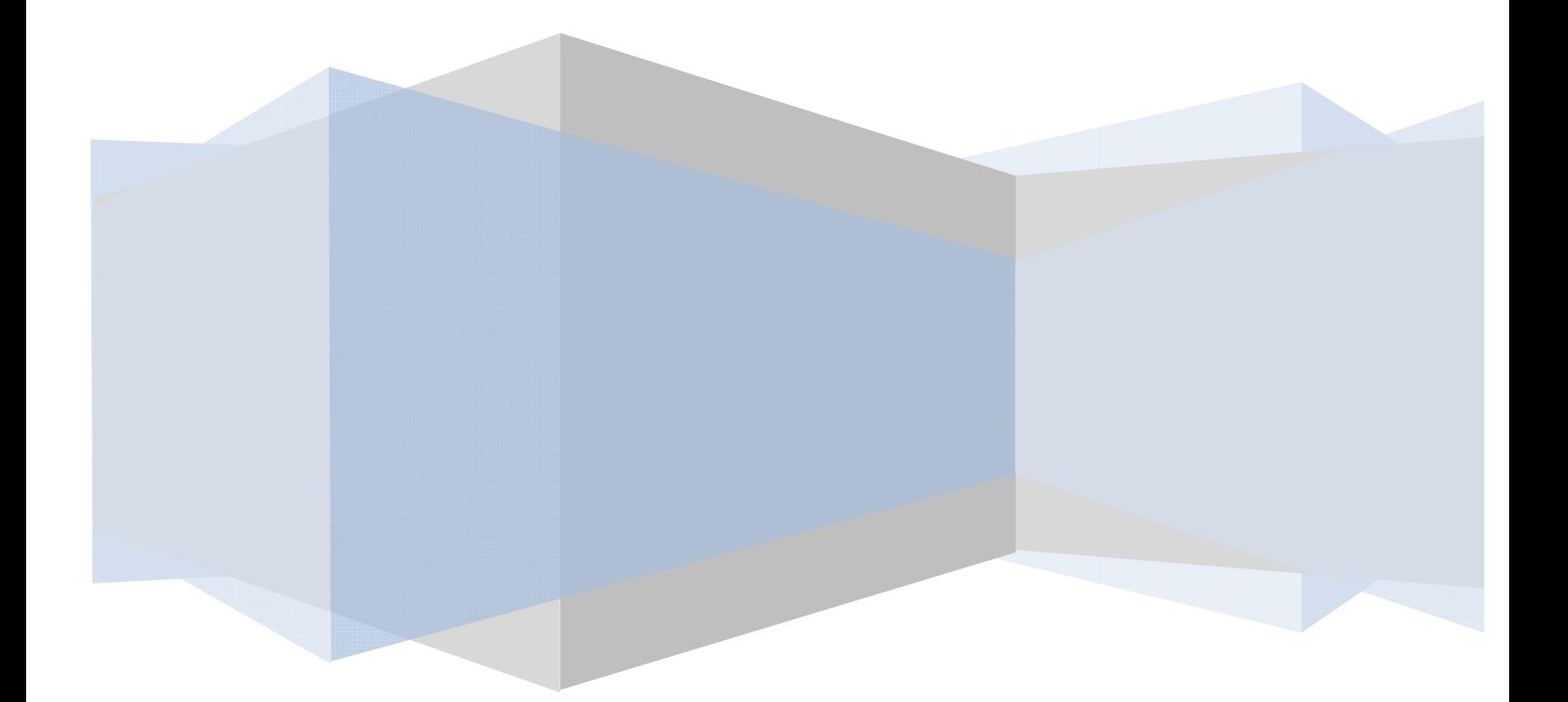

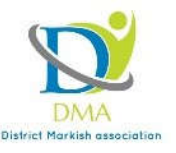

*HTML*

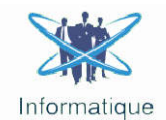

## لغة رقم النص الفائق

لغة تأشير النص الفائق أو لغة رقْم النص الفائق HyperText Markup Language أو لغة النصوص التشعبية اختصاراً ِ **إتش.تي.إم.إل HTML:** لغة برمجة و تستخدم في تصميم صفحات الويب و مواقع إنترنت، و تعتبر هذه اللغة من أقدم اللغات و أوسعها إستخداماً في تصميم صفحات الويب. ولغة HTML ليست لغة برمجة، بل هي لغة للوصف وتعطي برنامج تصفح الانترنت وصفاً ليكفية عرضه للمحتويات، فهي تصف له أبعاد الصور و تنسـيقات الخطوط وغيرها. وتسـتخدم لغة ال HTML مايعرف بالوسوم tags لإصدار التعليمات إلي المتصفح، هذه الوسوم توضع بين علامتي أكبر من > و أصغر من <. و تبدأ أكواد HTML بالوسم <HTML> ، و تنتهي بالوسم <HTML>. يقوم متصفح ويب بتحويل السطور البرمجية بلغة HTML إلى صفحات مفهومة و سـهلة القراءة لزوار المواقع.

لغة الـ HTML هي اللغة التي تستخدم في عملية تصميم المواقع، حيث أن هذه اللغة تتميز بعدم حساسيتها لحالة الأحرف أو لترتيب بعض الخصائص، و هذا ما تتطلبه فعلياً عملية تصميم مواقع الويب، وذلك لكي تكون عملية تصميم المواقع عملية سـهلة وليِّنَة وبدون أي تعقيدات .لغة HTML تعتبر أيضاً من اللغات المدعومة بمعايير قياسـية محدده يفضل الالتزام به. الالتزام بمعايير الـ HTML أثناء تصميم المواقع يمنح الصفحة قابلية أكثر للعرض و الإستخدام على أنواع و إصدارات مختلفة من المتصفحات. من ناحية أخرى فإن HTML مركبة بشكل نحوي يدعى DOM، عملية تصميم المواقع مع DOM تجعل صفحة الموقع تظهر و كأنها شـجرة من وسـم (Tags) التي تدل علـى تصميم الموقع. تعتبر اللغة غير ديناميكية في حالة المواقع الكبيرة لذا فإن كثيراً من المواقع تضطر إلى إدخالها ضمن لغة دينامكية مثل php.

**صفحات الإنترنت الحديثة** تستعمل صفحات الإنترنت الحديثة الأدوات التالية لإحداث أفضل نتيجة مع أنھ تم إطلاق العدید من الإصدارات مع مرور الزمن إلا أن أساسیات **html** مع أنھ **الكود <html<:** هيكلة html يمكن أن تشبه باساندويش فكما لساندويش شريحتين من الخبز . html لديه كود بداية هو نوع محدد من HTML جعل ليظهر محتويات الشبكة في مستعرض وهو الإصدار 5 من HTML. **الخلفیة:php إدارة المحتوى:cms** ونھایة ھذه الأكواد كما في الساندویش تحیط كل شیئ ھذه كل شیئ الإصدار الأول ظهر سنة 1990 ممكنة **الھیكلة:html العرض:css java script :التصرف** بقیت كما ھي. **HTML 5**

> ھي مجرد نصوص یمكنك إستعمال إي محرر نصوص **صفحة الأنترنت الأولى** ملفات html لإنشائها شريطة أن يتم حفظها بصيغة htmlأو htm يمكن إستعمال note pad على سبيل

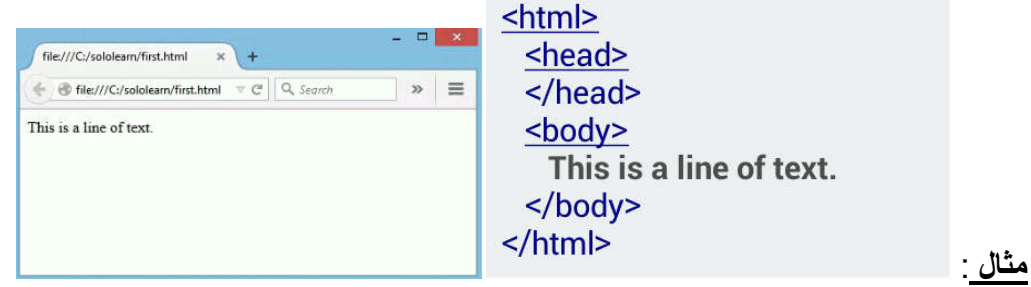

### **بعض أكواد ال***HTML*

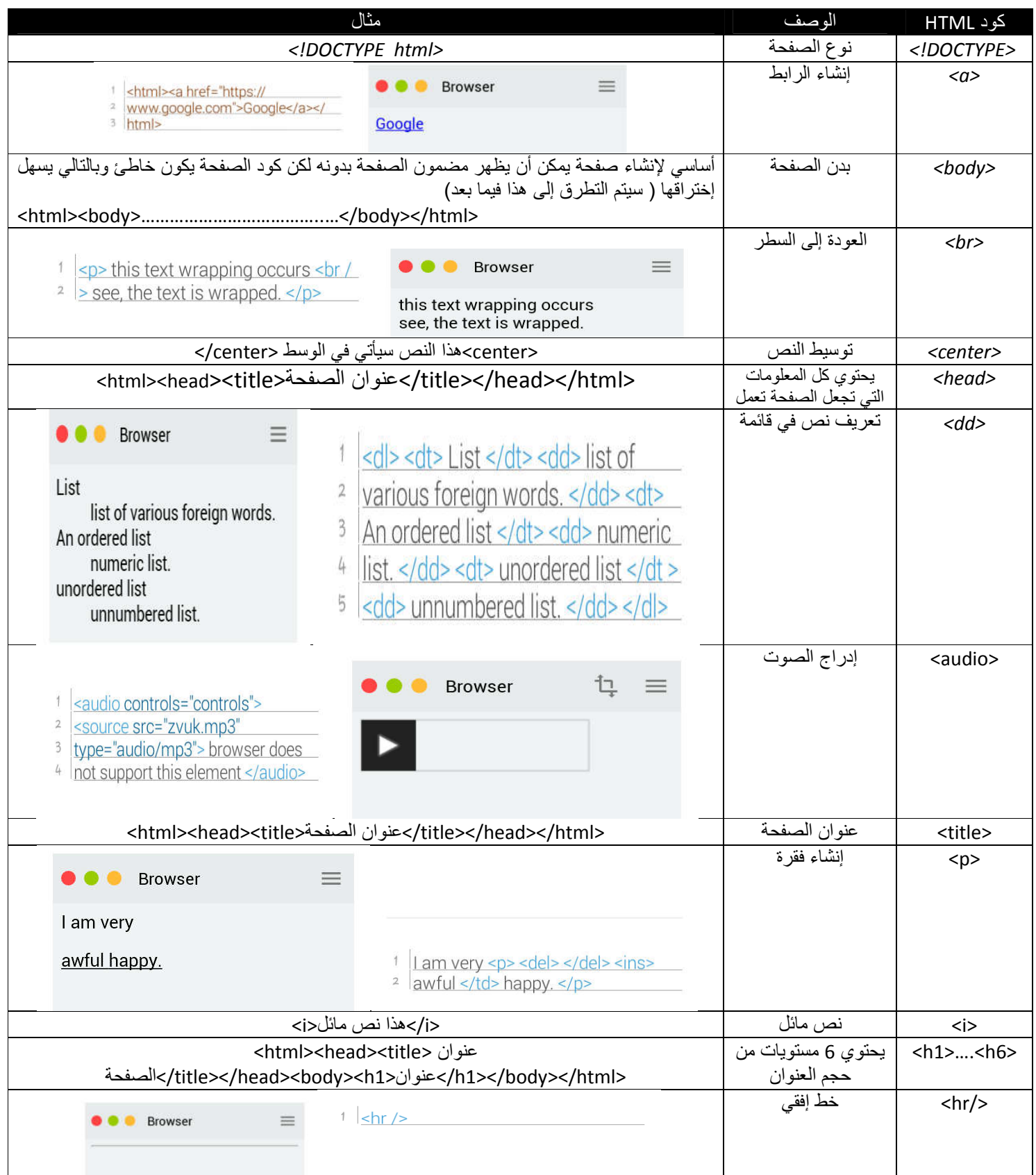

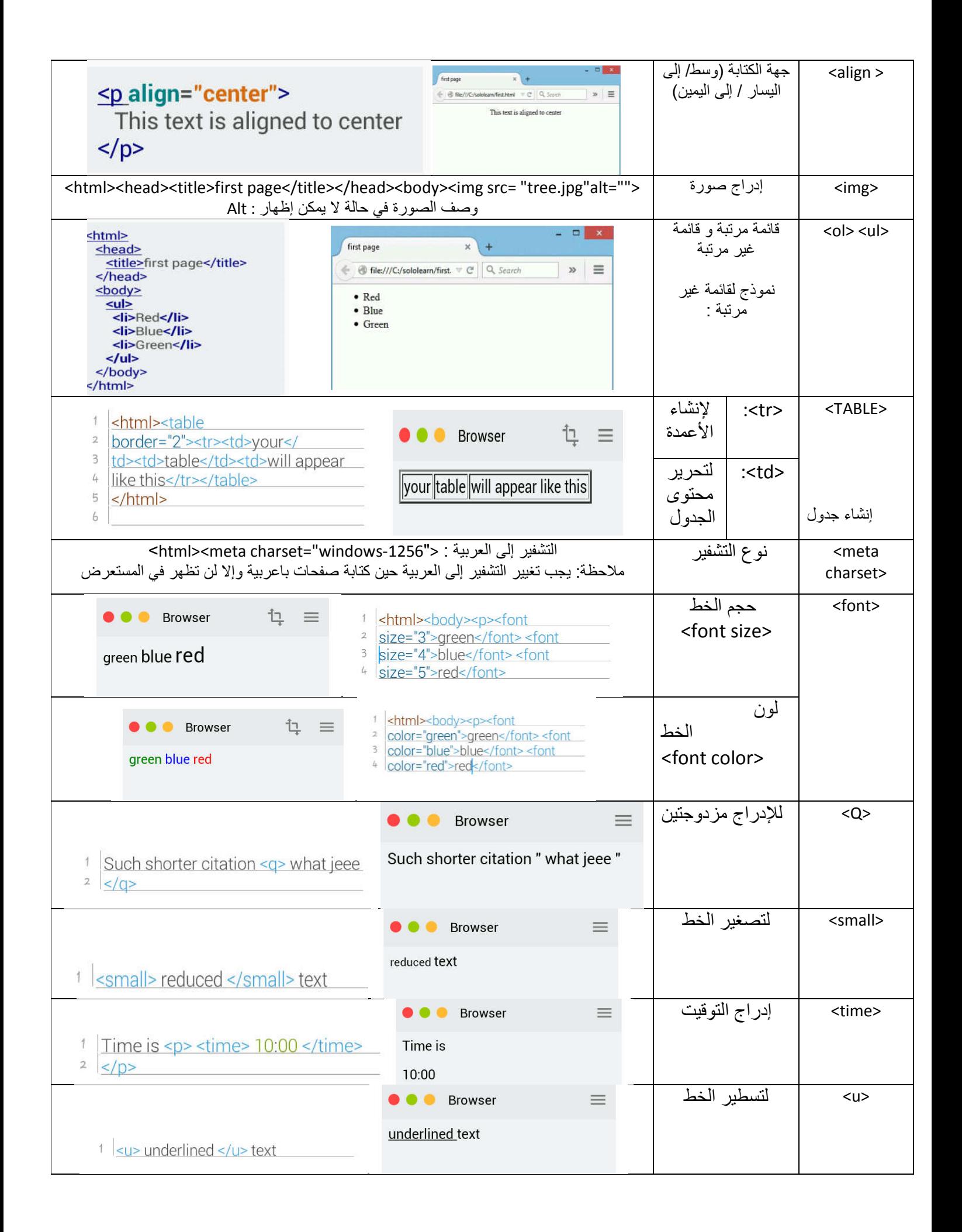

#### **ملحوظة**

ھذا العمل عبارة عن مجھود ذاتي الترجمة قد لا تكون مفھومة بشكل واضح لدا أنصح بتجریب كل كود بعد التعرف علیھ لمعرفة وظیفتھ ولتسھیل تذكره عند الحاجة إلیھ أنصح باستعمال محرر نصوص متقدم كا ++NOTEPADالذي یوفر مزایا تسمح بالتعرف على الخطأ ویقترح البرنامج ألیا تكملة للكود. /https://notepad-plus-plus.org البرنامج تنزیل رابط لأي إستفسار إنتقاد راسلوني com.gmail@AHMEDMETIAZ

#### **روابط مھمة**

htmlال بوابة www.Html.net com.schools3w.www أكبر موقع لتعلم البرمجة html5 عن شیئ كل www.html5.cv www.tutorialspoint.com www.html5tutorial.net www.html-5-tutorial.com www.zdrojak.cz www.interval.cz www.html5.cz www.w3.org www.html5rocks.com WWW.SOLOLEARN.COM www.html5tutorial.info

#### **مصادر ھذا العمل**

WWW.SOLOLEARN.COM LEARN PROGRAMING ANDROID APPLICATION